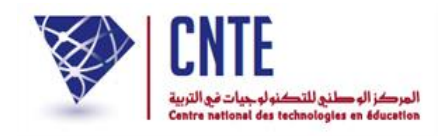

### **خدمات االرساليات القصيرة SMS )مرحلة تجريبية(**

\*\*\*\*\*\*\*\*\*\*\*\*\*\*\*\*\*

سيتم اعتماد االرساليات القصيرة كخدمة لفائدة الولي بداية من شهر جانفي 4102 وذلك بسعر رمزي (600مي لكلّ ثلاثي) للسنة الدراسية 2014/2013 بصفة استثنائية.

- **.1 من هي [المدارس](#page-1-0) التي ستتمتّع بهذه الخدمة ؟**
	- **.2 كيف يمكن طلب [المشاركة](#page-2-0) ؟**
- **.3 كيف يمكن للولي [التسجيل](#page-3-0) في الخدمة ؟**
- **.4 ما هي الخدمات الموفّرة عبر [االرساليات](#page-4-0) القصيرة ؟**
- **.5 كيف يتمّ ادخال معطيات الخدمات القصيرة من طرف إدارة [المدرسة](#page-5-0) ؟**

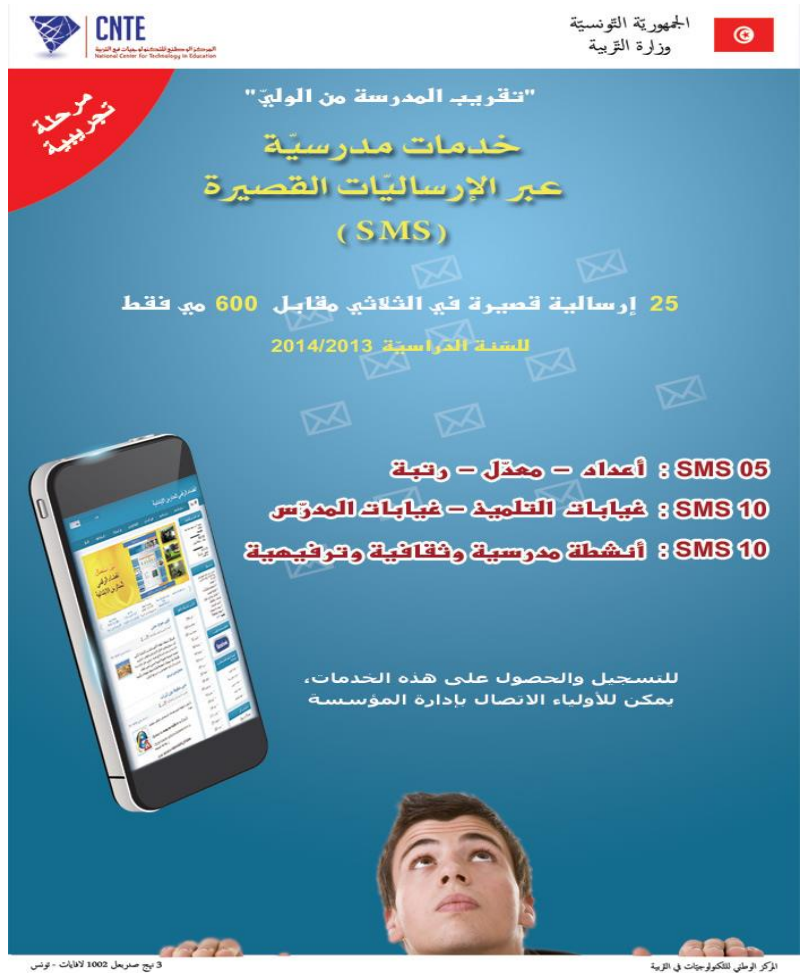

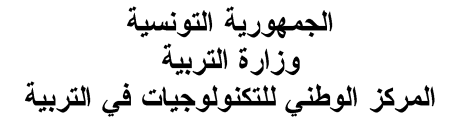

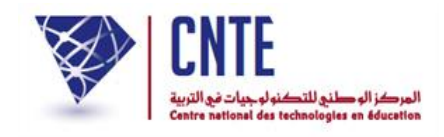

### <span id="page-1-0"></span>**.1 قائمة المدارس التي ستتمتّع بهذه التجربة النموذجية :**

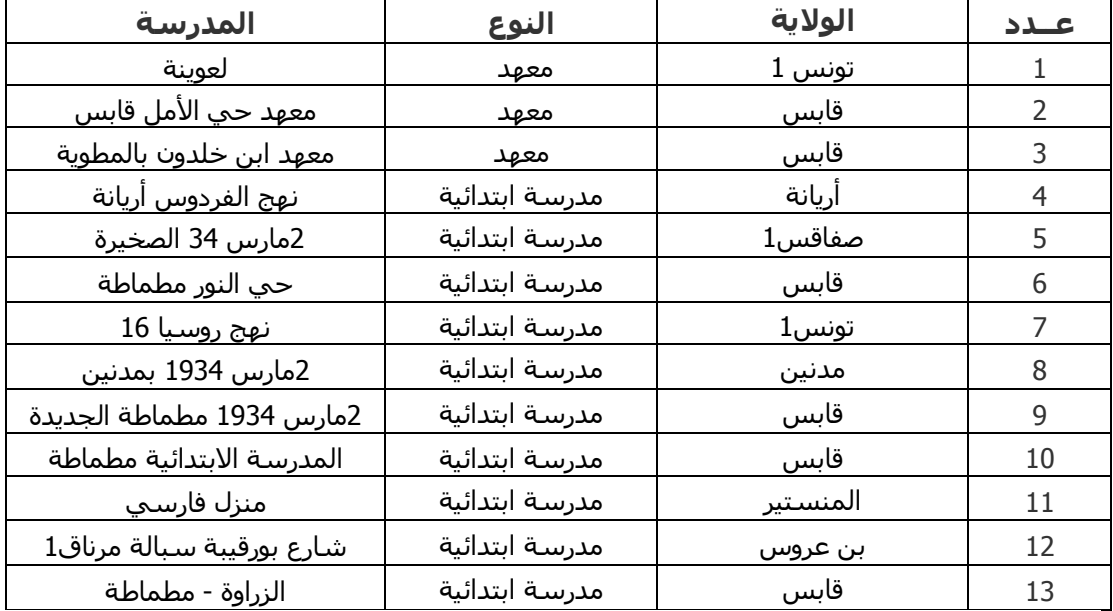

هذا وتتعهّد المدرسة بتوفير المعلومات ومدّ الأولياء بآخر الأنشطة المدرسية الثقافية والترفيهية وبالأعداد التقييمية والامتحانات وغيابات التلاميذ والمدرسين.

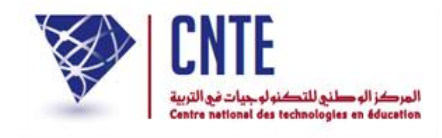

# **.2 كيفية طلب المشاركة :**

<span id="page-2-0"></span>كلّ مدرسة مشاركة يمكن لها ابداء الرغبة في االنخراط في المرحلة التجريبية الستغالل االرساليات القصيرة لفائدة االولياء وذلك بإرسال مطلب عبر البريد االلكتروني لـ :

[webmaster@inbmi.edunet.tn](mailto:webmaster@inbmi.edunet.tn)

يضمّ المطلب المعطيات التالية :

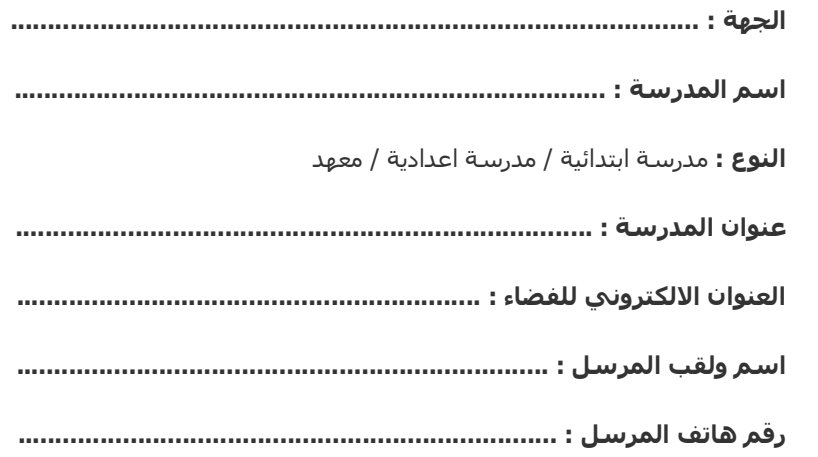

وتتعهّد المدرسة بتحسيس األولياء الستعمال الفضاء والتسجيل في الخدمة الجديدة لإلرساليات القصيرة. ولضمان نجاح هذه التجربة، تلتزم المدرسة بتوفير المعلومات ومدّ األولياء بآخر الأنشطة المدرسية الثقافية والترفيهية وبالأعداد التقييمية والامتحانات وغيابات التلاميذ والمدرسين.

**مالحظة** : سيتمّ نشر قائمة المدارس المنخرطة في هذه التجربة قبل الثالثي الثالث.

وفي صورة نجاح هذه الخدمة يمكن لجميع المدارس المشاركة خالل السنة الدراسية .4102/4102 هذا وسيُقترح على وزارة االشراف أن تتمتّع المدرسة المشاركة في الخدمة والتي تُمكّن الولي من االطالع على آخر المستجدات في اإلبان، بحصة من معلوم رمزي يسدّده الولي كلّ ثالثية.

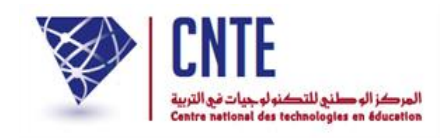

### **.3 كيفية التسجيل في خدمة SMS :**

<span id="page-3-0"></span>يتمّ توزيع معطيات الدخول على االولياء لتمكينهم من التسجيل في خدمة االرساليات القصيرة SMS، وذلك كالتالي :

- **بالنسبة للمدارس االبتدائية : [دليل التسجيل في خدمة](http://www.ent.cnte.tn/ent/divers/inscript-parent.pdf) SMS**
- **بالنسبة للمدارس االعدادية والمعاهد : يتمّ توزيع قصاصة مع كلّ دفتر االعداد تمكّن الولي من التسجيل في الخدمة.**

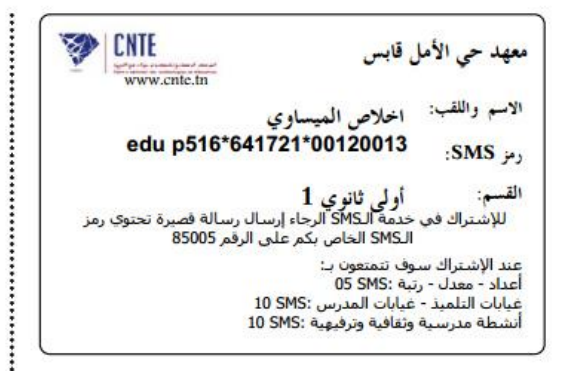

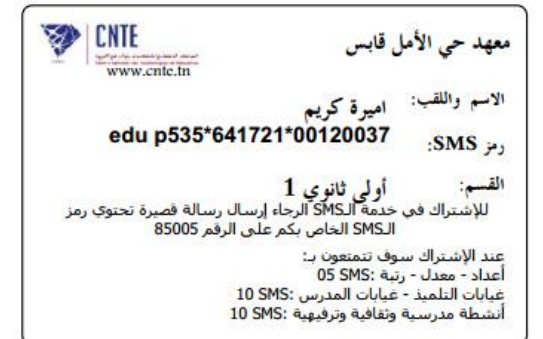

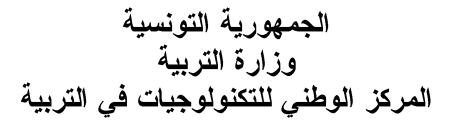

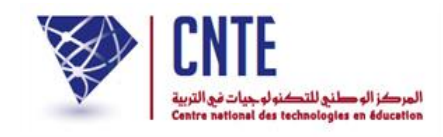

# **.4 الخدمات الموفرة :**

<span id="page-4-0"></span>يحظى الولي بعد التسجيل بمجموعة 42 ارسالية قصيرة SMS لكل ثالثي، تحتوي على المعطيات التالية :

### **- األنشطة المدرسية : ) 11 SMS)**

+ رحلة + مسرح + سينما + سحار + زيارة ميدنية ... +

### **- الغيابات : ) 11 SMS)**

+ غياب المربي )إعالم الولي بغياب المربي لمدّة معينة من شأنها أن تجنّب التلميذ التنقل الى المدرسة ( + غياب التلميذ )إعالم الولي بغيابه(

### **- األعداد : ) 5 SMS)**

- + أعداد تقييمية لكل المواد
- + أعداد االمتحانات لكل المواد
	- + معدل المجال للثالثي
		- + معدل الثالثي والرتبة
		- + المعدل العام والرتبة

ولضمان نجاح هذه التجربة، نرجو من جميع المدارس التي سيتمّ اختيارها، التعريف بهذه الخدمة الجديدة لدى أولياء التالميذ بحثهم على [التسجيل](http://www.ent.cnte.tn/ent/divers/sms.pdf) وتوفير جميع المعلومات التي تمّ النصّ عليها (الأنشطة المدرسية، الغيابات، الأعداد) لتأمين الجودة والإضافة.

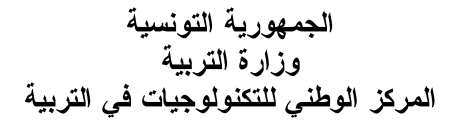

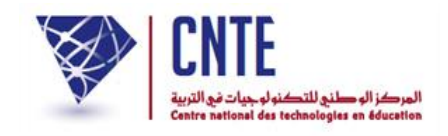

# **.5 كيفية ادخال المعلومات :**

### **بالنسبة للمدارس االبتدائية :**

<span id="page-5-0"></span>يتمّ ادخال المعلومات عبر الفضاء الرقمي للمدارس االبتدائية : **[tn.cnte.ent.www://http](http://www.ent.cnte.tn/)**

- ارسال األنشطة المدرسية عبر فضاء االدارة جديد المؤسسة
- ارسال غيابات التلميذ عبر فضاء االدارة الحياة المدرسية الغيابات و التأخيرات
	- ارسال غيابات المربي عبر فضاء االدارة الحياة المدرسية غيابات المربين
		- ارسال الأعداد عبر فضاء المربي تصرّف في الأعداد إضافة الأعداد

#### **بالنسبة للمدارس االعدادية والمعاهد :**

يتمّ ادخال المعلومات عبر منظومة الخدمات المدرسية : **EduSERV**

- السيرة والمواظبة
	- التقييم
		- النتائج
- المدرسون -< اعالن غياب